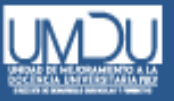

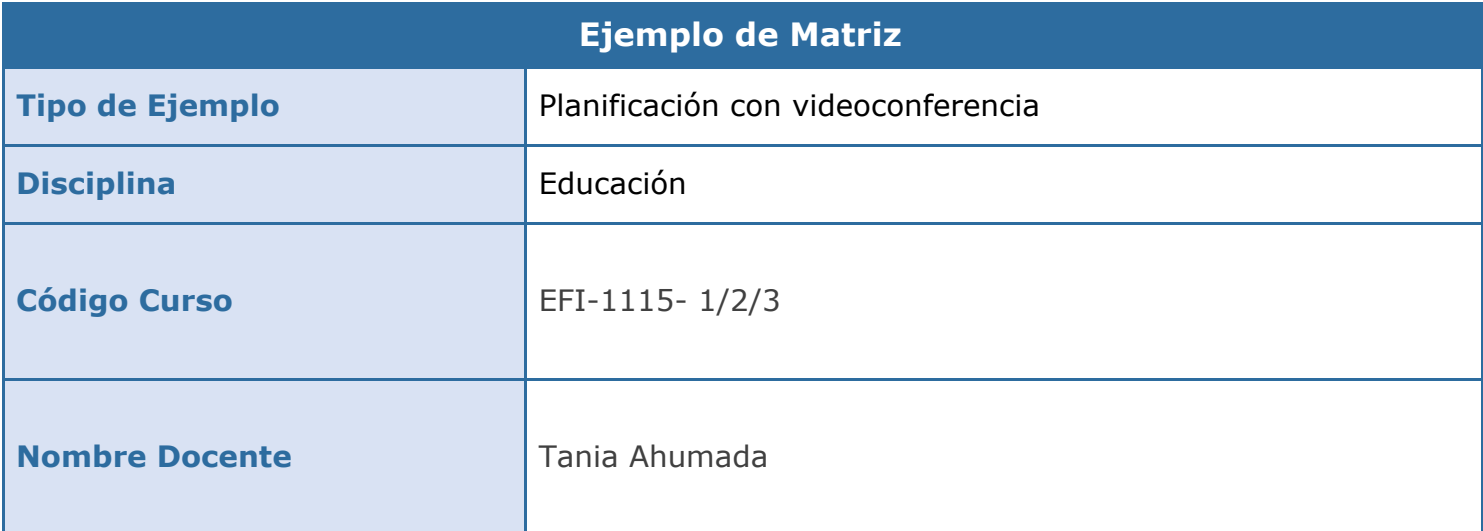

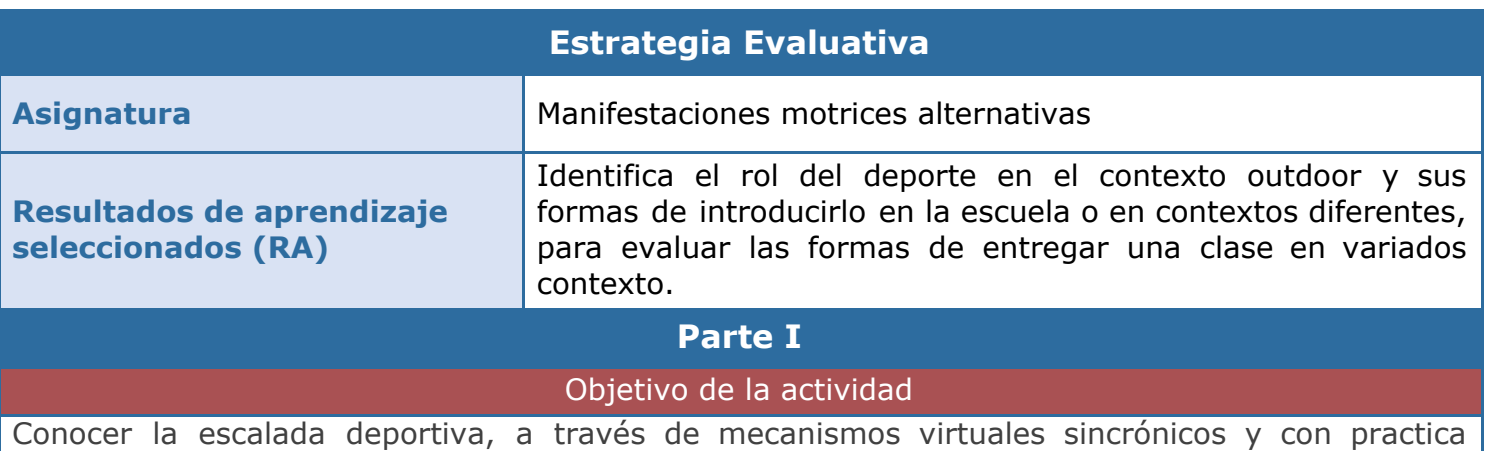

asincrónica.

# Contenidos

#### **1. Conceptuales:**

- Introducción a la escalada
- Implemento para su realización

#### **2. Procedimentales:**

- Métodos de anclaje y nudos.

#### **3. Actitudinales:**

- Discusión sobre manejar los riesgos de la enseñanza de este deporte a estudiantes escolares.
- Aprendizaje colaborativo

Instrucción de la tarea evaluativa

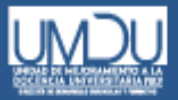

# *ACT***IVIDAD FORMATIVA CLASE VIRTUAL**

La tarea a trabajar en estos 30 min es:

Aula Virtu

- 1. Ver video del aula virtual, en el apartado ESCALADA DEPORTIVA
- 2. Replicar cada uno de los nudos que se vio en el vídeo con una soga pequeña o cordones de zapato (lo que tengan en casa, lo más parecido a una cuerda).
- 3. A cada nudo que realizaron, deberán sacarle una fotografía.
- 4. Colocar todas esas fotografías en un archivo power point. Cada nudo en distinta diapositiva y con su respectivo nombre.
- 5. Dirigirse a la sesión SUBIR TAREA ESCALADA del aula virtual, y subir el archivo en formato powerpoint o pdf (si no alcanzan a subir el archivo durante la media hora de esta tarea, tendrán 3 horas más, luego de haber finalizado la clase.

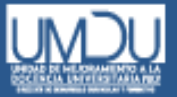

### *CTIVIDAD FORMATIVA POST-CLASE*

S Aula Virtu)

A partir de la plantilla de planificación (subida al aula virtual) deberán completarla con las actividades que ustedes creen que resultaría para ejecutar una clase de escalada deportiva según el grupo que ustedes hayan escogido:

-Clase para personas con discapacidad (visual, auditiva, motora, cognitiva, entre otros).

-Clase para niños de 6 años.

-Clase para adolescentes (enseñanza media)

-Clase para deportistas.

Además, deben considerar el contexto físico en donde realizará, ya sea, en montaña, en un colegio, muro artificial, de forma virtual, etc.

Luego de haber completado la clase deberán subirla en formato pdf o Word a una etiqueta de tarea llamada CLASE DE ESCALADA, ubicada en la carpeta ESCALADA DEPORTIVA

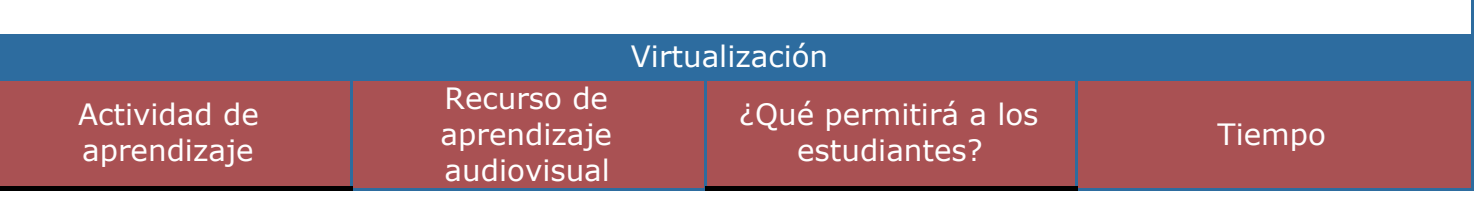

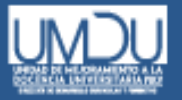

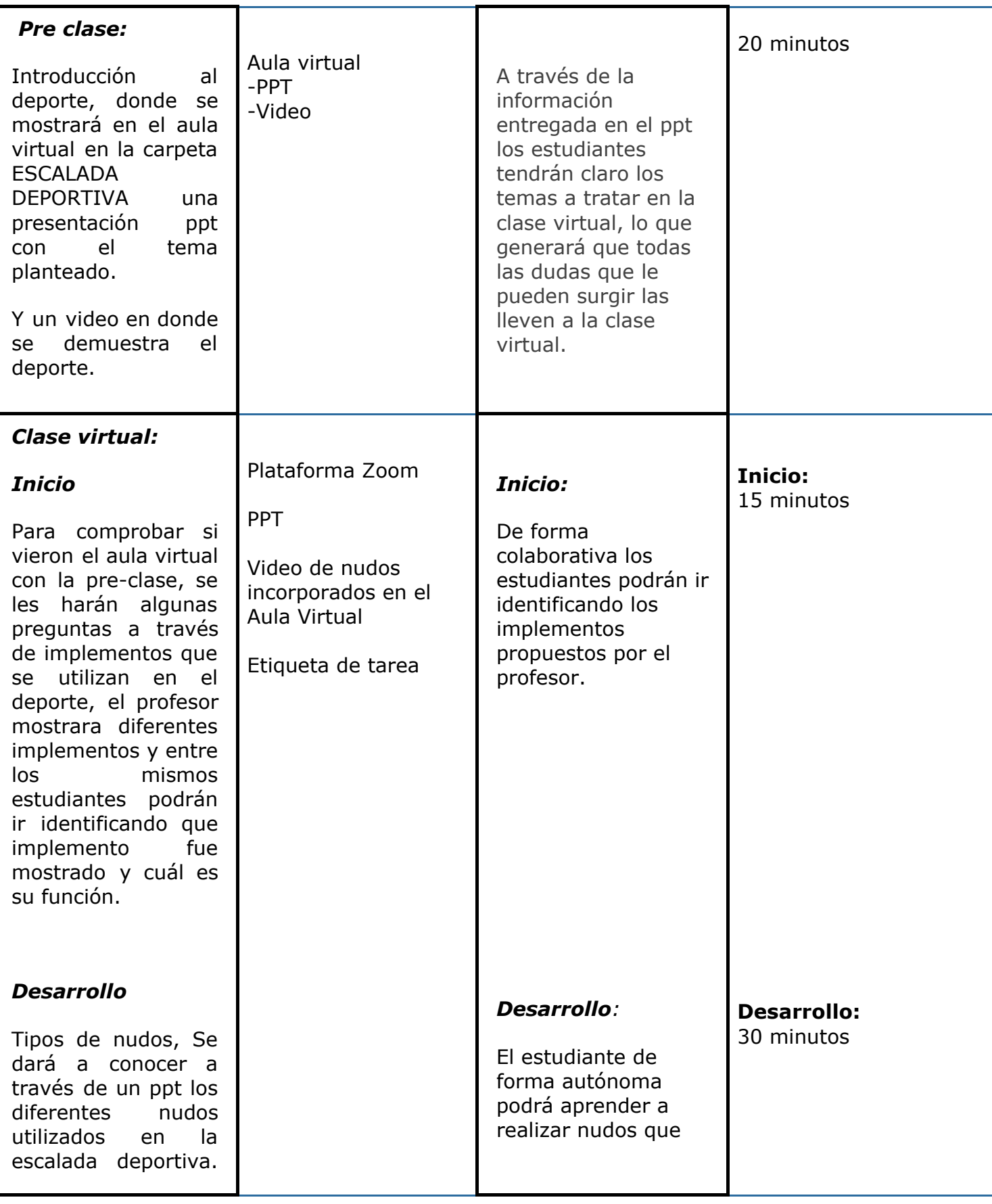

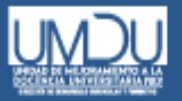

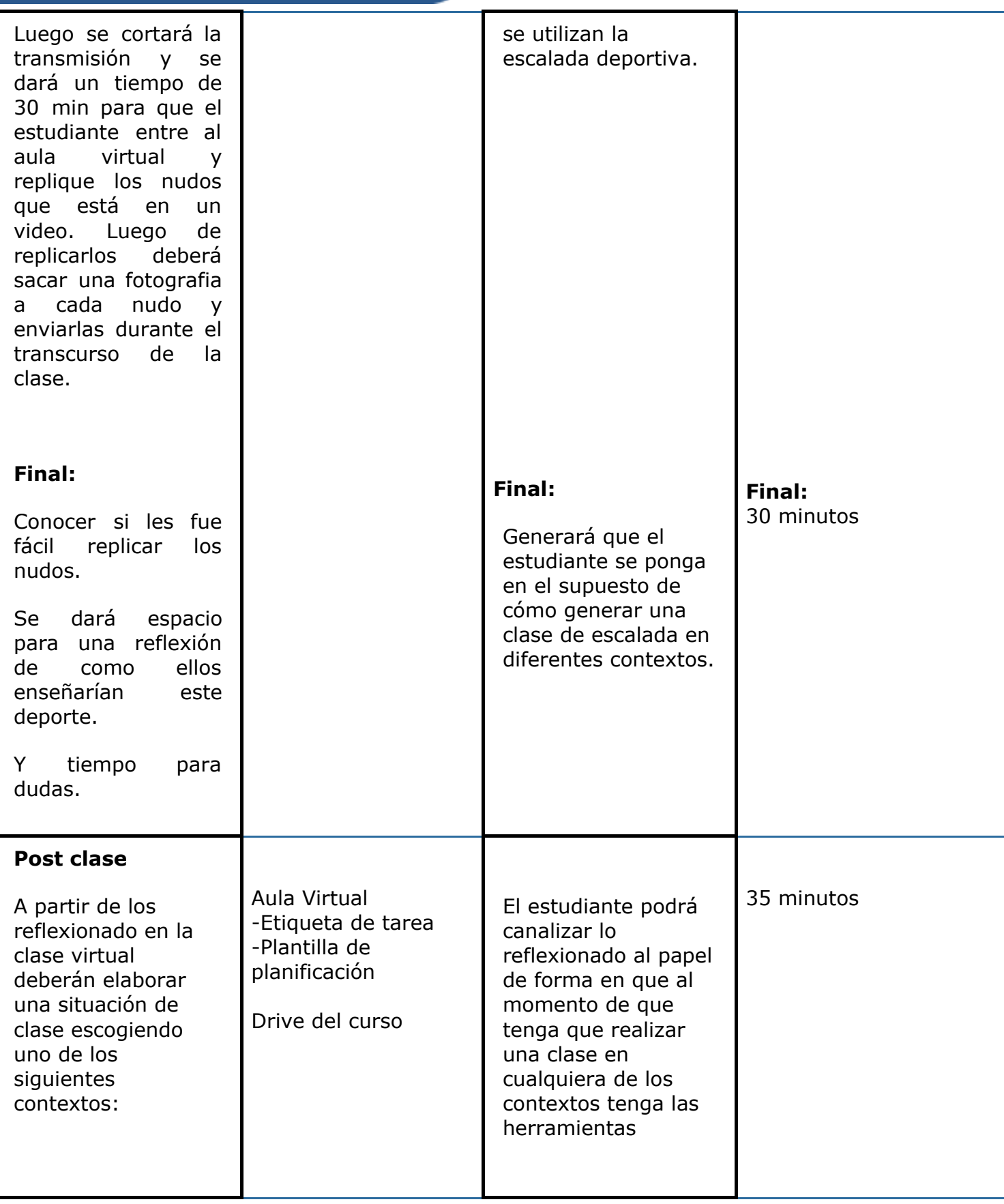

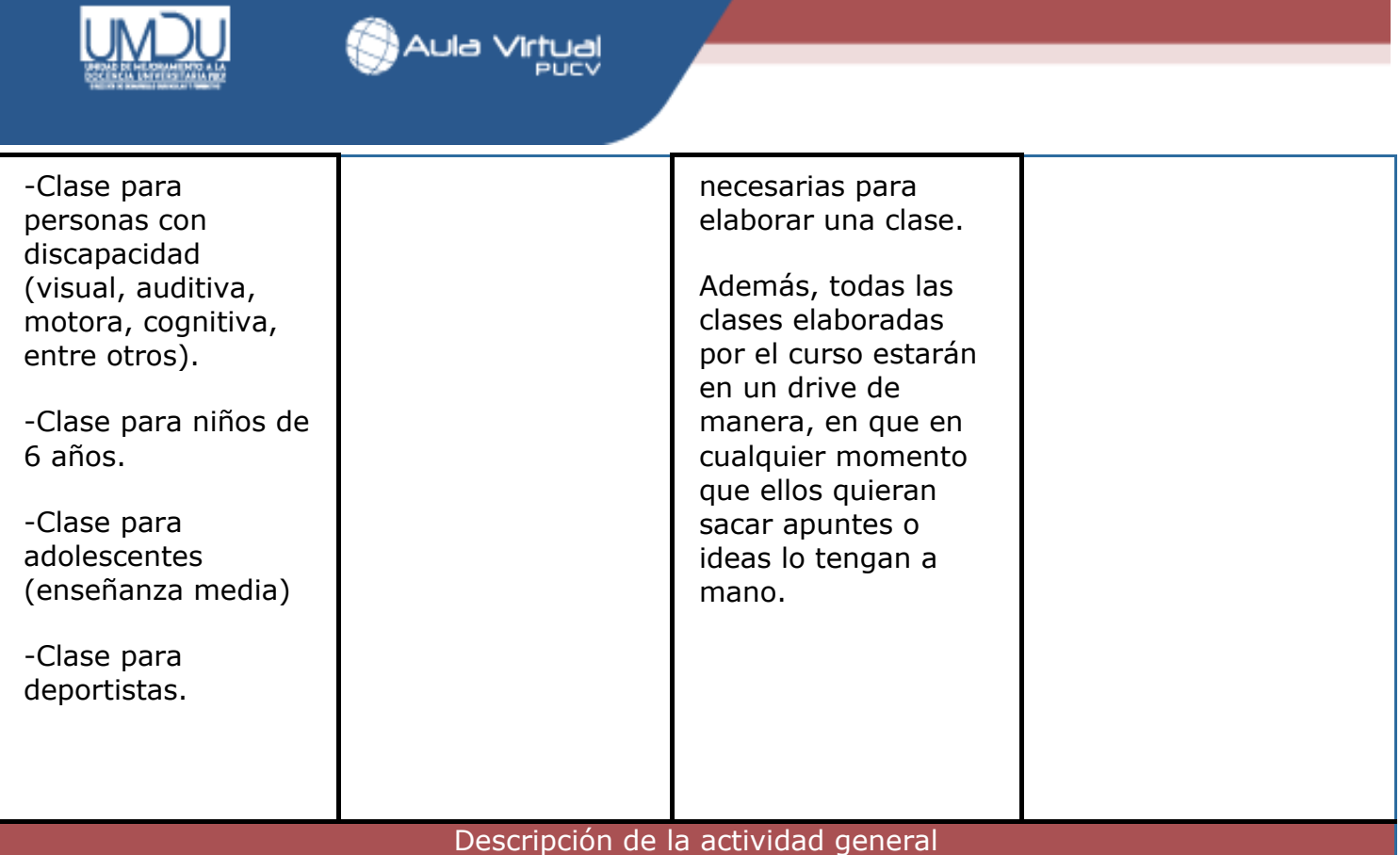

# *ACTIVIDAD FORMATIVA CLASE VIRTUAL*

*Visualizar el video que se encuentra en la carpeta ESCALADA DEPORTIVA, llamado "nudos" que estará en el aula virtual, para luego replicar cada nudo que vieron en el video, para posteriormente sacar una fotografía a cada nudo que replicaron y subir las fotografías en un archivo power point o pdf.*

*Esta actividad está pensada para que tengan un aprendizaje más contextualizado a la práctica de una clase de escalada presencial.*

#### *ACTIVIDAD FORMATIVA POST-CLASE*

*A partir de lo relacionado en la clase virtual, elaborar una clase, en donde se visualicen actividades para la escalada deportiva dependiendo del grupo y el contexto físico a utilizar.*